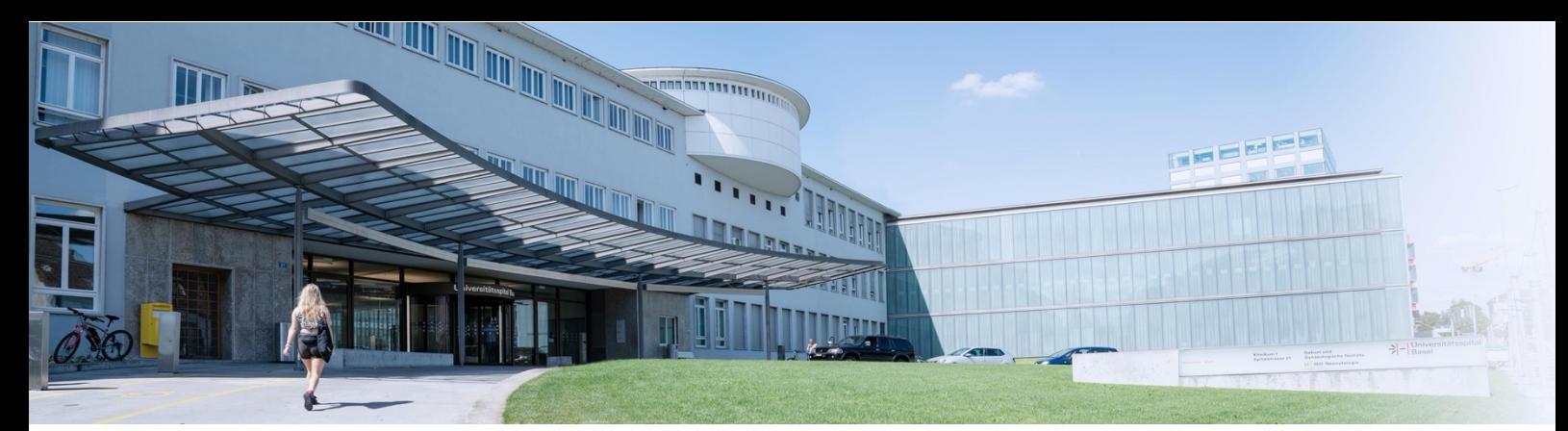

## University Hospital  $\frac{c}{\sqrt{2}}$ Basel

Research Department of Radiology

# RapMed

### Online resource for training in medical imaging

RapMed bietet eine neue E-Learning Infrastruktur zur Komplementierung der theoretischen Ausbildung in der medizinischen Bildgebung. Inspiriert von Medizinstudenten, die bereits erfolgreich das sogenannte Crowdsourcing zum Lösen von Altklausuren nutzen, haben wir dieses Konzept auf den Bereich der Bildgebung angewandt. Mittels Crowdsourcing können Studierende gemeinsam interaktiv ihr theoretisches Wissen praxisnahe testen. Dank des geringen Aufwands bei der Bereitstellung von Fällen ist es möglich mehr Beispiele zur Verfügung zu stellen.

RapMed unterstützt den weit verbreiteten DICOM-Standard, so dass eine grosse Bandbreite an bildgebenden Untersuchungen unterstützt wird. Auf diese Weise möchten wir allen Abteilungen die Möglichkeit bieten, ihre Untersuchungen für Lehrzwecke zur Verfügung zu stellen.

https://www.rapmed.net/#/

https://www.youtube.com/watch?v=PCMg1eBofaw

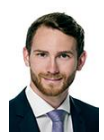

Maurice Henkel mauricejohannes.henkel@usb.ch

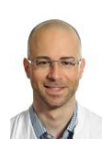

Tobias Heye tobias.heye@usb.ch

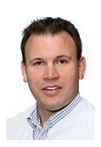

Alexander Sauter alexander.sauter@usb.ch Victor Parmar

### Kontakt Sponsor (Sponsor Sponsor Sponsor Sponsor Sponsor Sponsor Sponsor Sponsor Sponsor Sponsor Sponsor Sponso

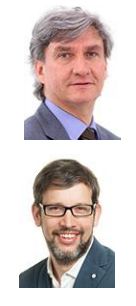

Elmar Merkle

Bram Stieltjes

### Technical Support

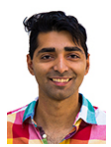

victor.parmar@usb.ch

# **Hintergrund**

Bei der Vorbereitung von Ärzten auf die Herausforderungen der täglichen Praxis spielt die praktische Ausbildung eine zentrale Rolle. Die Beurteilung medizinischer Bilder nimmt hierbei einen hohen Stellenwert ein und erfordert viel Erfahrung bei der Diagnose von Krankheiten. Die Herausforderung liegt darin, diese Befunde in weniger eindeutigen Fällen der klinischen Routine wiederzuerkennen. Um die Lücke zwischen der Theorie und dem praktischen Erkennen von Krankheiten in der klinischen Routine zu schließen, haben wir RapMed entwickelt. Das Ziel von RapMed ist es das theoretische Wissen mit praxisnahen Fällen zu komplementieren. Dieses Ziel möchten wir erreichen, indem wir den Zeit- und Arbeitsaufwand für die Erstellung von Lehrinhalten reduzieren.

Studierende nutzen bereits seit einigen Jahren das sogenannte Crowdsourcing, um Altklausuren schnell und effektiv zu lösen (kreuzmich.de, kreuzprobe.com). Crowdsourcing nutzt dabei die Menge als Informationsquelle und stützt sich auf das Konzept der "Weisheit der Allgemeinheit". Die Weisheit der Allgemeinheit beruht auf der Tatsache, dass die Gruppe als Ganzes viel intelligenter ist als die intelligenteste Person in der Gruppe. Davon inspiriert haben wir diesen Ansatz zur Lösung von Fällen in der Bildgebung angewandt. Über RapMed werden Untersuchungsbilder für Studierende / Assistenten zur Verfügung gestellt, die sie selbstständig in Form eines Schwarms lösen können. Der Aufwand für die Dozenten soll so klein wie möglich sein, um so möglichst viele Fälle bereitstellen zu können. Die Plattform unterstützt den weit verbreiteten DICOM-Standard, so dass eine grosse Bandbreite an bildgebenden Verfahren unterstützt wird. Auf diese Weise möchten wir auch Abteilungen, deren Schwerpunkt nicht in der Auswertung von bildgebenden Verfahren liegt, die Möglichkeit bieten, ihre Untersuchungen für Lehrzwecke zur Verfügung zu stellen.

Unsere Forschungsabteilung hat darüber hinaus einen PACS Crawler entwickelt. Mit diesem Crawler haben wir über eine Millionen Untersuchungen in unserem Archiv indexiert und können nach Befunden und Diagnosen suchen. Damit können wir auch bei der Suche nach geeigneten Fällen Unterstützung anbieten.

# Ziele

Unser Ziel ist es während der Corona Krise und darüber hinaus attraktive Lehrbedingungen bieten zu können. Unsere Studierenden und Assistenten sind mit dem Konzept des Crowdsourcings bereits bestens vertraut. Diese Methode bietet über die vereinfachte Bereitstellung von Inhalten Möglichkeiten die Lehre individuell auf den Nutzer anzupassen. Zum einen können Fälle anhand ihres Schwierigkeitsgrades für die Studierenden bewertet und entsprechend geordnet werden. Zum anderen kann der Lernfortschritt der Studierenden ausgewertet und Schwächen gezielt trainiert werden.

RapMed bietet allen Abteilungen eine Infrastruktur ihren Studierenden und Assistenten Fälle zum Trainieren zur Verfügung zu stellen. Wir möchten den Dozenten und Institutionen die Nutzung so einfach wie möglich gestalten. Aus diesem Grund unterstützen wir den weit verbreiteten DICOM-Standard, damit viele verschiedene Untersuchungen angeboten werden können. Wir arbeiten derzeit an einem Uploader, mit dem Untersuchungen automatisch anonymisiert und via drag'n'drop bereit gestellt können.

Natürlich möchten wir als Forschungsabteilung mit diesem Projekt auch den Forschungsstandort Basel stärken. Denn nicht nur die Aufbereitung von Inhalten für die Lehre ist zeitaufwändig und teuer. Durch die Entwicklung der künstlichen Intelligenz hat die Nachfrage nach entsprechenden Daten stark zugenommen. Auf der Grundlage der Annotationen in RapMed wollen wir Daten generieren, die zum Training von Algorithmen genutzt werden können.

# Inhalte schnell und einfach zur Verfügung stellen.

### Upload

Als Dozent können Sie Trainingssessions erstellen. Hierzu füllen Sie einfach die Angaben zur Session aus und ziehen das Trainingsset in die grüne Fläche.

Dem Upload ist eine Anonymisierung vorgeschaltet, die alle Patientendaten entfernt, bevor die DICOM auf unserem Server geladen werden.

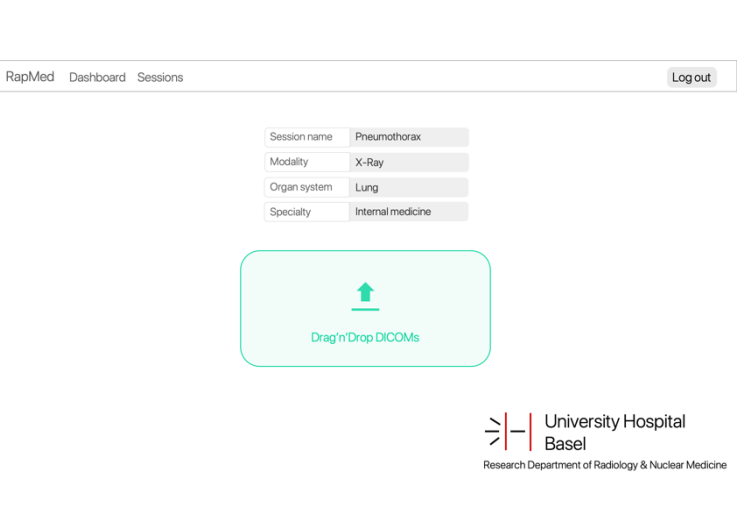

Log out

Log out

ty Hospital

 $In a$ 

#### Golden Annotation

Um bei schwierigen Fragestellungen eine Lösung für Ihre Studierenden bereitzustellen platzieren Sie die «Golden Annotation». Diese Annotation wird in der Heatmap farblich separat dargestellt.

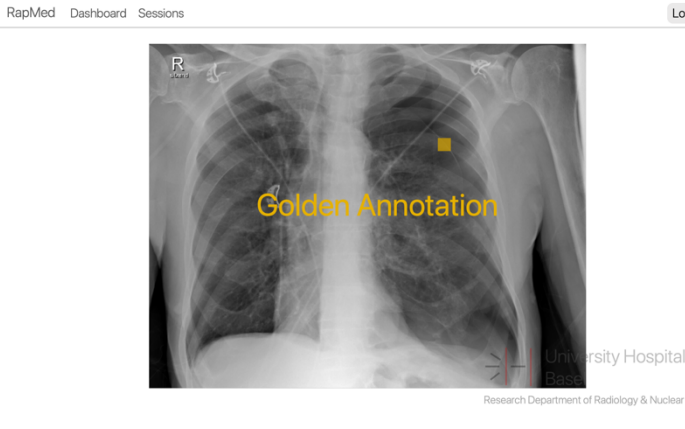

#### **Trainingssession**

Eine Trainingssession enthält viele Beispiele eines Befundes. Dadurch kann sich die Studierenden auf diesen Befund konzentrieren und lernen ihn schnell unter wechselnden Bedingungen wiederzuerkennen. Zur Lösung eines Falls muss der «solution square» auf dem gesuchten Befund platziert werden.

RapMed Dashboard Sessions

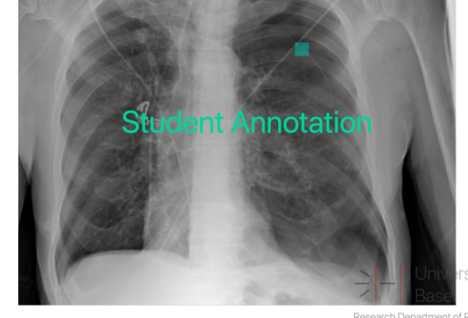

#### Feedback

Nachdem der Studierende den «solution square» platziert hat wird die Heatmap berechnet. Die Heatmap erlaubt es dem Studierenden seine Lösung mit der seiner Kollegen zu vergleichen. Wurde eine «Golden Annotation» platziert wird diese überlagernd dargestellt.

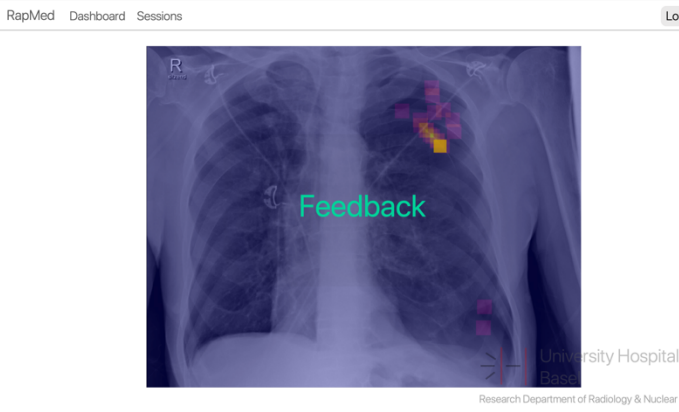